## APERIUM REST-API INTEGRATION

#### **GENERAL RULES:**

All operations use MIME type: **application/json**

#### **FEATURES:**

- **4 Continuous Strategy Orders**
- **5 New Signal**

#### **4 FEATURE: Continuous Strategy Orders**

Endpoint:<https://parser.aperium.io/trade/order>

#### Request Method: **POST**

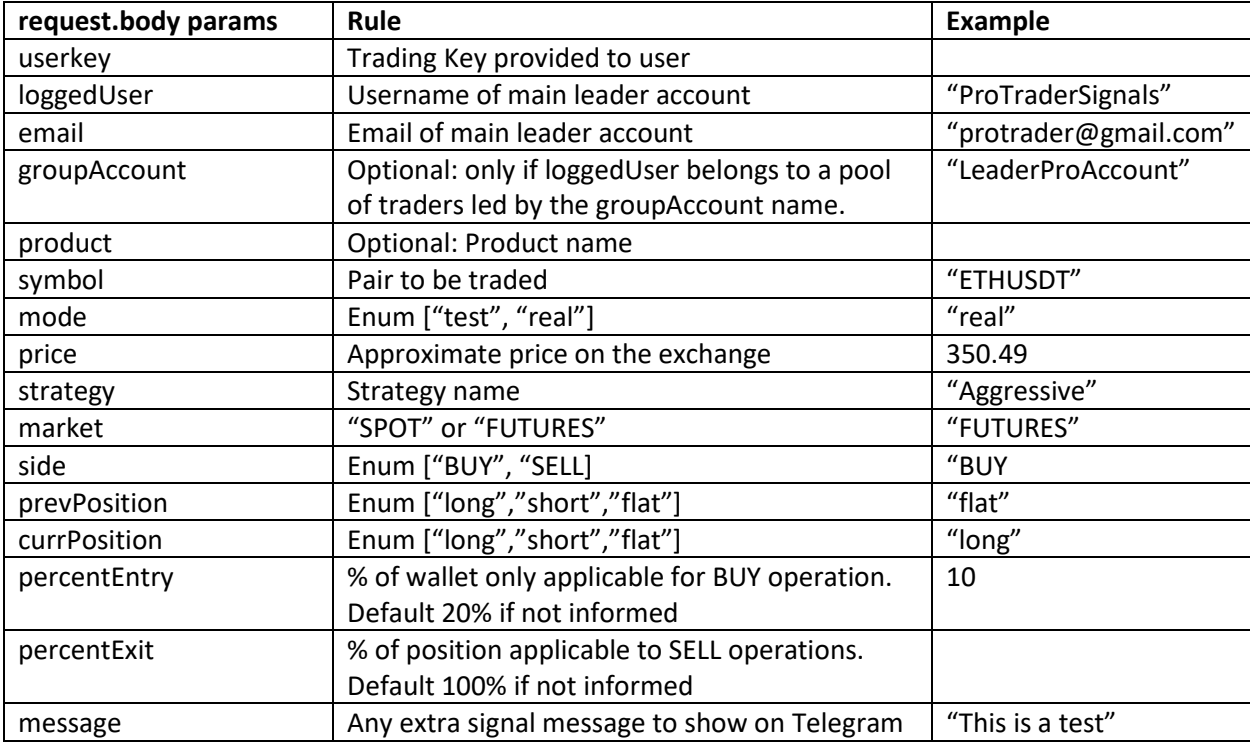

Response with ERR:

- Response.status: 400
- Err messages may be provided on err.response.data.message

Response OK:

- Response.status: 200
- Response.data: JSON User Object with response.data = <success message>

Example for an order request:

{

"userkey": "myKey …", "loggedUser": "demo", "strategy": "myStrategy", "email": "demo@aperium.io", "market": "FUTURES", "symbol": "BTCUSDT",

"percentEntry": 50, "currPosition": "flat", "prevPosition": "short", "price": 11027.00, "side": "BUY"

}

# **5 FEATURE: New Signal**

Endpoint:<https://executer.aperium.io/signal/manager>

# Request Method: **POST**

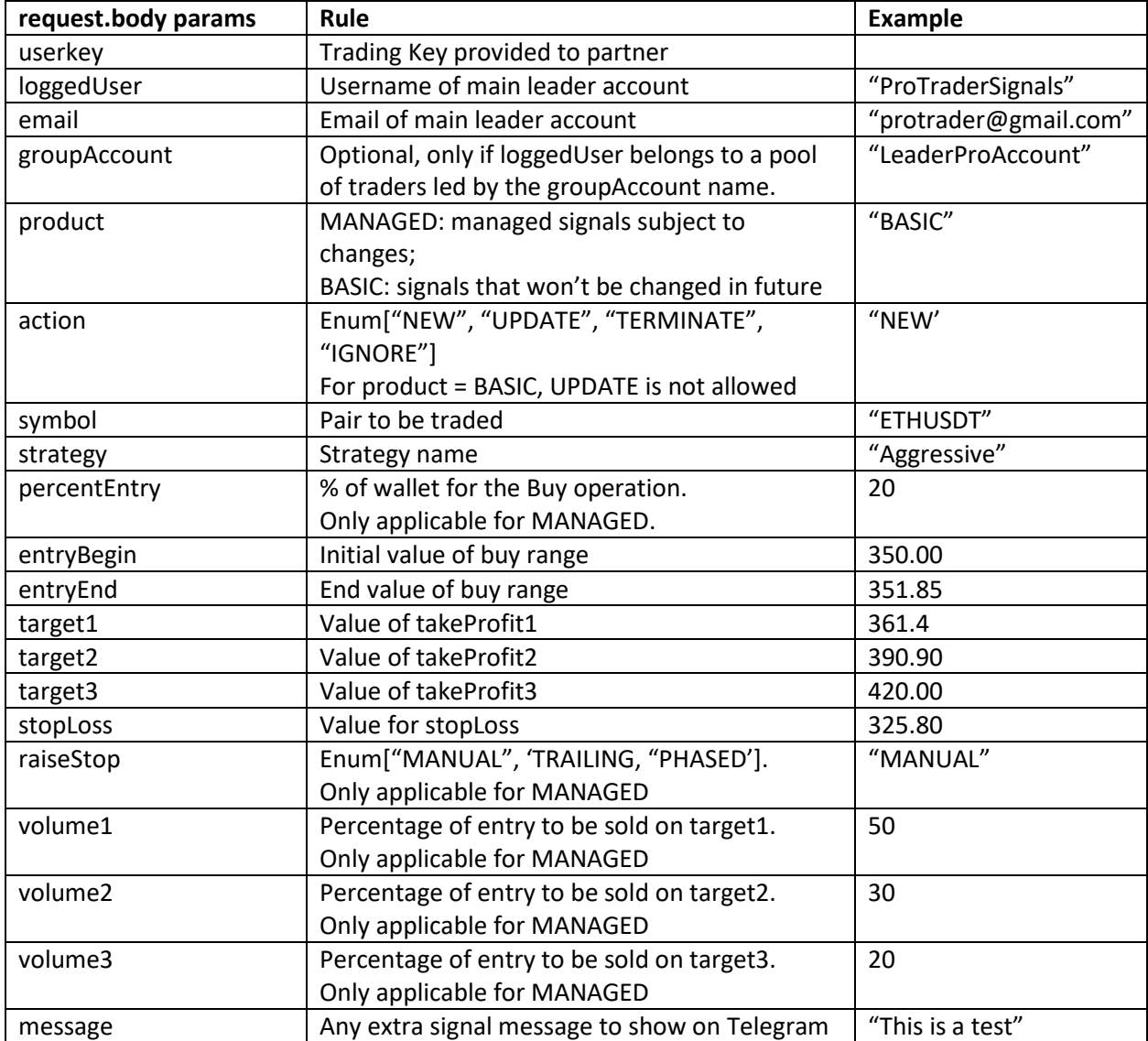

Response with ERR:

• Response.status: 400

## *[HTTPS://APERIUM.IO](https://aperium.io/)* AUTOMATED TRADING PLATFORM

• Err messages may be provided on err.response.data.message

Response OK:

- Response.status: 200
- Response.data: JSON User Object with response.data.count = <number of clients who received the signal>

Example for a BASIC signal request:

{

action: "NEW" loggedUser: "ProTraderSignals", email: "[protrader@gmail.com](mailto:protrader@gmail.com)", strategy: "my Strategy" product: "BASIC", symbol: "ETHUSDT", entryBegin: 350.00, entryEnd: 351.85, target1: 361.4, target2: 390.90, target3: 420.00, stopLoss: 325.80

}